## CAU-Identitätsprovider (CAUIDP) für Single-Sign-On mit Shibboleth

26.04.2024 15:44:56

## **FAQ-Artikel-Ausdruck**

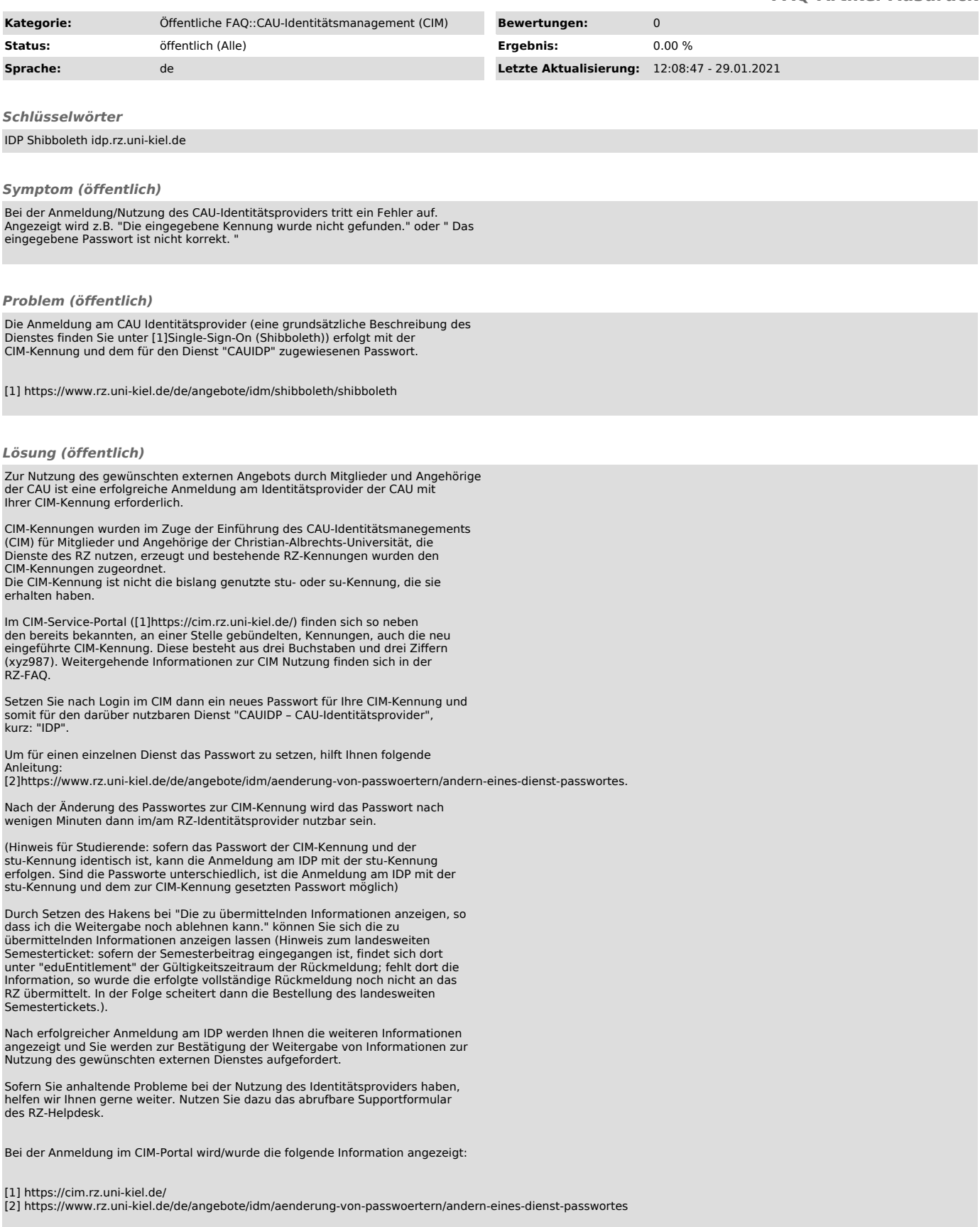